УДК 004.921

## **ОСНОВНЫЕ ПРИНЦИПЫ ОБРАБОТКИ ГРАФИЧЕСКИХ ИЗОБРАЖЕНИЙ ДЛЯ РАЗМЕЩЕНИЯ НА ВЕБ-РЕСУРС**

*Раджабов М.М.*

*Белорусский государственный университет информатики и радиоэлектроники г. Минск, Республика Беларусь*

*Научный руководитель: Столер В.А. – канд. техн. наук, доцент*

**Аннотация.** Рассмотрены этапы подготовки графических изображений перед размещением на веб-ресурсах. Выполнена обработка изображений с изменением цветового контраста в Adobe Photoshop Lightroom. Предложен путь уменьшения объема графики в среде Optimizilla с минимальной потерей качества.

**Ключевые слова:** веб-ресурс, графика, дизайн, обработка, изображение, уменьшение объема, потеря качества, быстрая загрузка, размещение, цвет, технический дизайн.

*Введение.* Предоставленный материал может с успехом использоваться начинающими веб-разработчиками, веб-дизайнерами, которые занимаются разработкой графического интерфейса веб-ресурса.

Основные принципы обработки графических изображений могут быть реализованы в виде усовершенствования изображения, уменьшения объёма изображения при минимальных потерях качества для размещения на веб-ресурсах. Предусмотрены три этапа работы:

– первый этап – выбор и обработка изображений;

– второй этап – уменьшение веса фотографии при минимальных потерях качества;

– третий этап – размещения на веб-ресурсе.

*Основная часть.* На первом этапе изменили цветовой контраст изображения, удалили дефекты изображений, а также исправили цветовую гамму объектов и сохранили фото в наилучшем качестве.

На втором этапе уменьшили размер фотография до нужного размера, и уменьшили весовой объем изображения при минимальных потерях качества.

На третьем этапе выполнили вход в «Администраторскую панель» пользователя вебресурса и выбрали вкладку фотогалерея. Для того чтобы наше изображение было представлено в нужном формате и в нужных местах, выполнили следующие действия: разместили изображения выбрав нужную нам позицию и на каких вкладках должно быть показано наше изображение.

Обработка цветовой гаммы изображения выполнена в графическом редакторе для работы с цифровыми фотографиями Adobe Lightroom и представлена на рисунке 1.

Обработка графических изображений выполнена в среде многофункционального графического редактора Adobe Photoshop и представлена на рисунке 2.

# Направление «Электронные системы и технологии»

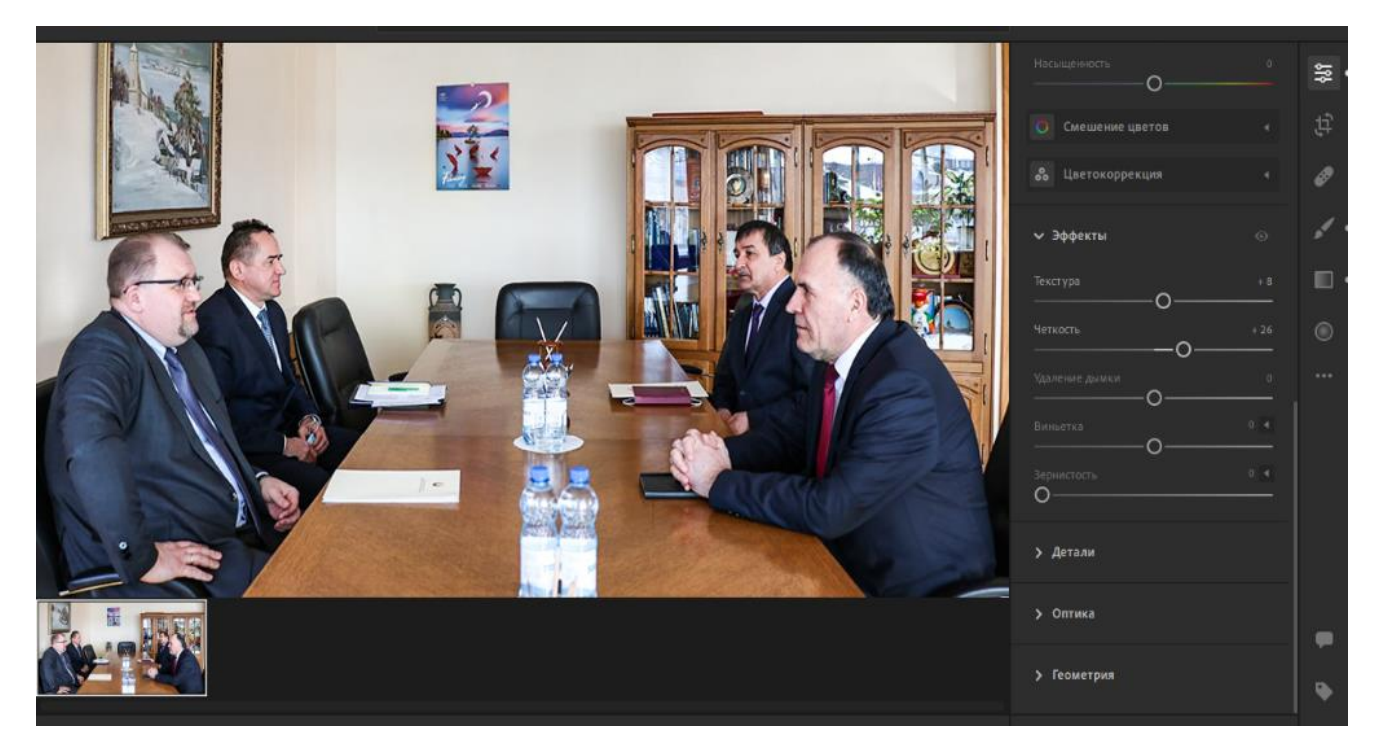

Рисунок 1 – Обработка цветовой гаммы изображения в среде Adobe Photoshop Lightroom

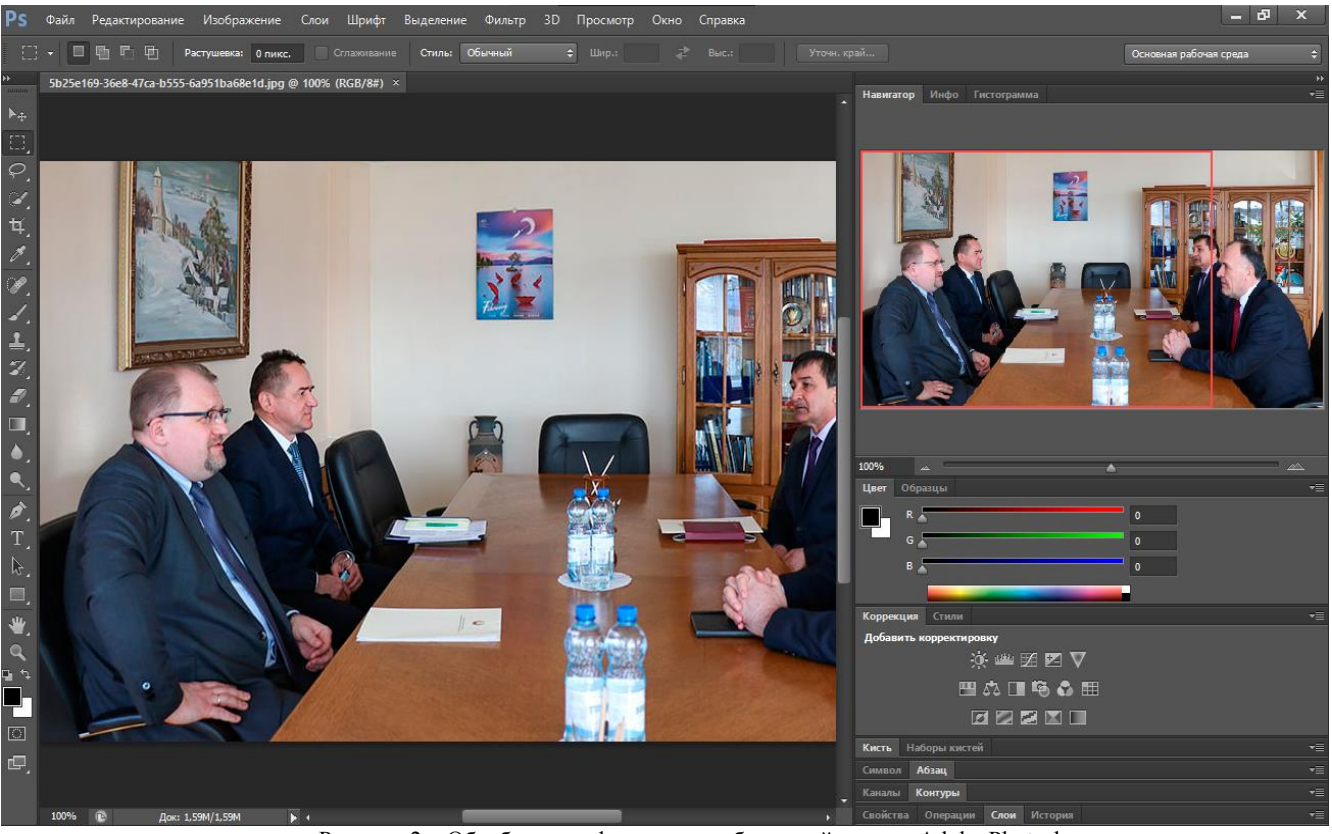

Рисунок 2 – Обработка графических изображений в среде Adobe Photoshop

Для уменьшения объёма изображения был использован онлайн ресурс Optimizilla. Уменьшение объёма изображений представлено на рисунке 3.

### 57-я научная конференция аспирантов, магистрантов и студентов

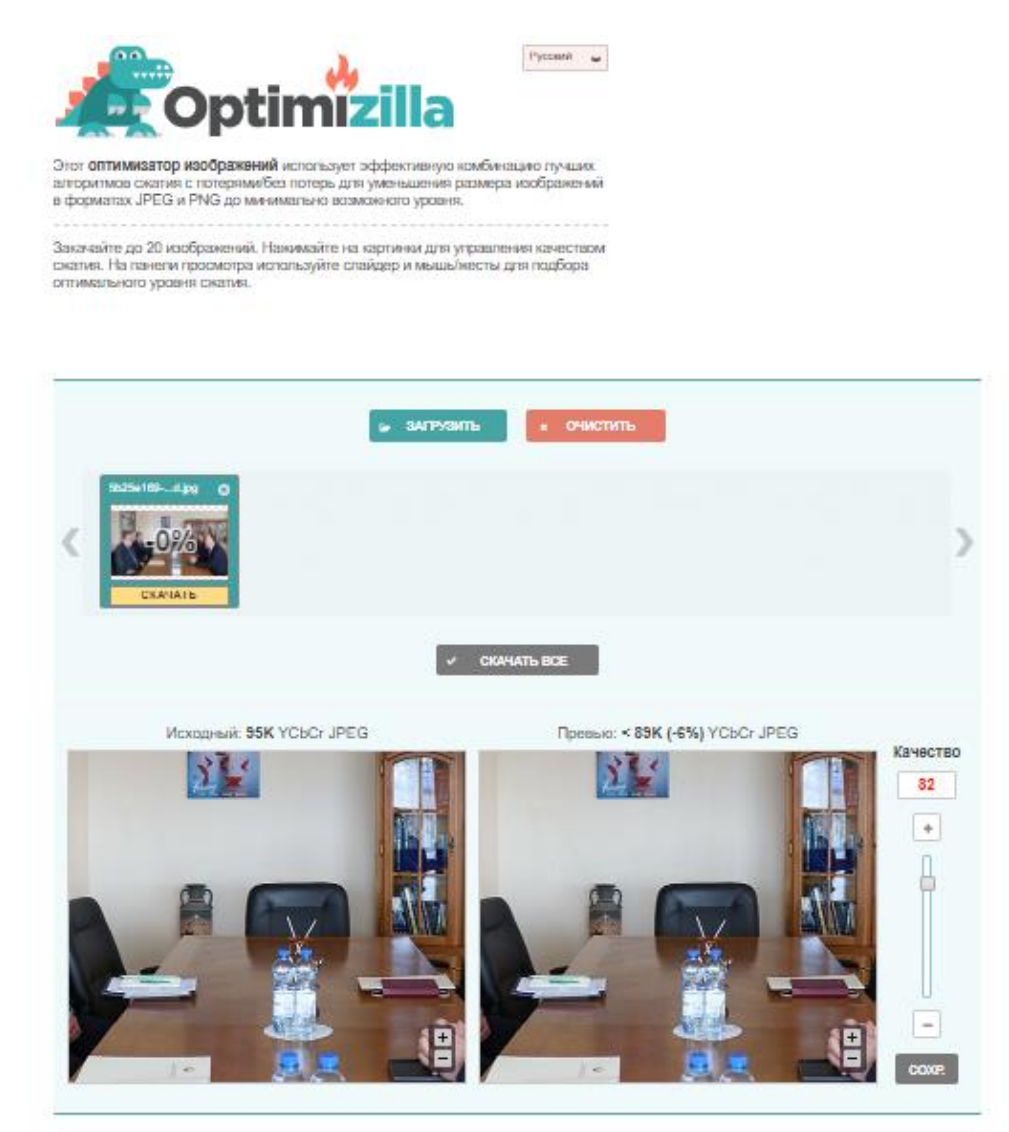

Рисунок 3 – Уменьшение объёма изображений

В качестве размещения на веб-ресурсе выбрали «Администраторскую панель» пользователя веб-ресурса, которая представлена на рисунке 4.

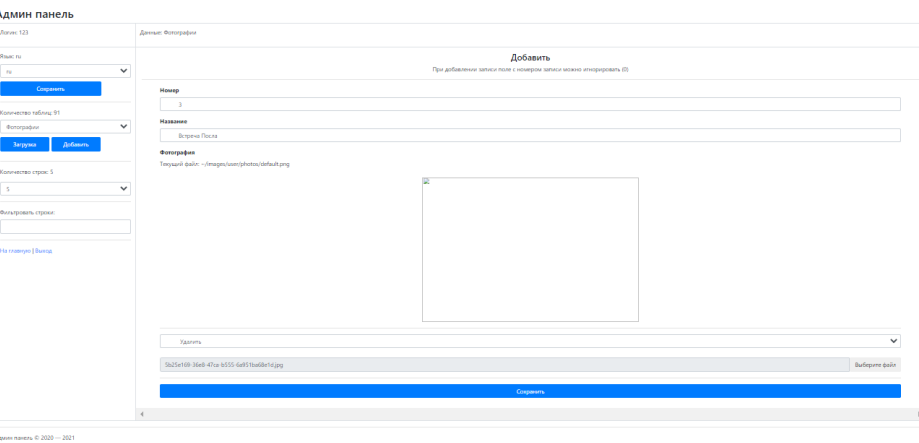

Рисунок 4 – Размещение изображения на веб-ресурс

Обработанные изображения можно найти на сайте http://www.tajembassy.by. Результат изображения на веб-ресурсе представлен на рисунке 5.

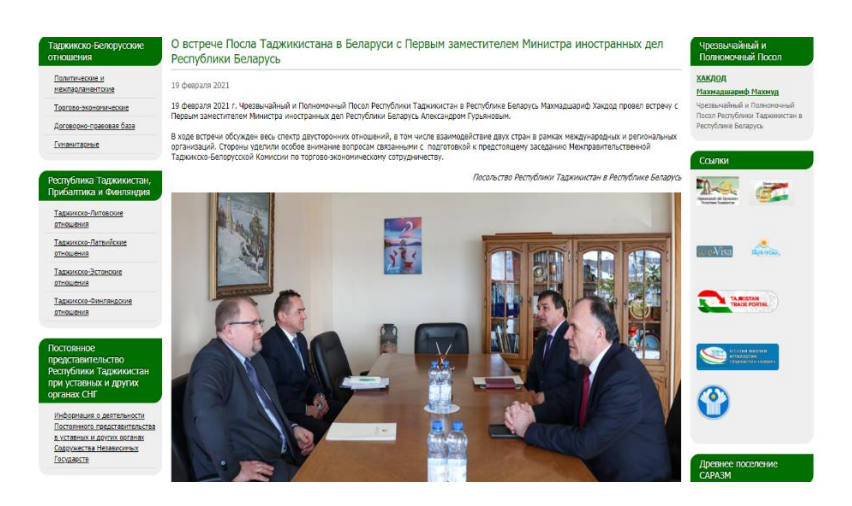

Рисунок 5 – Результат изображения на веб-ресурсе

Обработанные графические изображения по сравнению с необработанными обладают следующими преимуществами:

- 1. Быстрота при загрузке при минимальной скоростью интернете.
- 2. Минимальное потеря качества.
- 3. Галерея материалов.
- 4. Интерактив с пользователями сайта.

*Заключение.* Рассмотрены основные принципы обработки графических изображений и его усовершенствование для размещения на веб-ресурсах. Было выявлено, что самым оптимальным графическим редактором для обработки графических изображений является Adobe Photoshop, для улучшения цветового формата изображения – Adobe Photoshop Lightroom, а для уменьшения объема изображений лучше всего подходит онлайн ресурс Optimizilla. Выявленные преимущества обработанных графических изображений по сравнению с необработанными показывают необходимость и важность обработки графических изображений перед их размещением на веб-ресурсах.

#### *Список литературы*

*1. Иттен Иоханнес, Искусство цвета/ Иттен Иоханнес // пер. Монахова Л. Издатель Дмитрий Аронов, 2018. – 96 с.* 

*2. Йозеф Мюллер-Брокманн, Модульные системы в графическом дизайне. Пособие для графиков, типографов и оформителей выставок/ / Йозеф Мюллер-Брокманн, пер. .Якубсон Л. – М. : Студия Артемия Лебедева, 2018. – 184 с.*

*3. Калиничева М. М., Решетова М. В., Заева-Бурдонская Е. А., Жердев Е. В., Гамов Е. С. Техническая эстетика и дизайн. Словарь / М.М. Калиничева [и др.] // М.: Академический проект, 2012. – 356 с*

UDC 004.921

### **BASIC PRINCIPLES OF PROCESSING GRAPHIC IMAGES FOR POSITIONING ON A WEB RESOURCE**

#### *Rajabov M.M.*

*Belarusian State University of Informatics and Radioelectronics, Minsk, Republic of Belarus*

*Stoler V.A. – PhD of Technical Sciences, Associate Professor*

**Annotation.** The stages of preparing graphic images before posting on web resources are considered. The processing of images with a change in color contrast in Adobe Photoshop Lightroom has been performed. A way to reduce the amount of graphics in the Optimizilla environment with a minimum loss of quality is proposed.

**Keywords:** web resource, graphics, design, processing, image, volume reduction, quality loss, fast loading, placement, color, technical design.